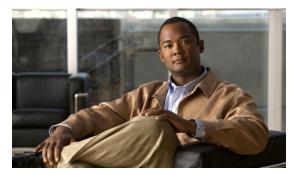

## CHAPTER 4

## **Auth Service Configuration Commands**

This chapter describes the command line interface (CLI) commands that you can use to configure various settings for the auth service running on the Cisco Broadband Access Center (Cisco BAC) Device Provisioning Engine (DPE).

This is the global syntax of the commands that you can use to configure various settings for the auth service running on the DPE. Using these commands, you can:

- Enable the auth service
- Set the host address for the service
- Set the port number for the service
- Configure the service to use HTTP over SSL/TLS.

| Command Usage                                                  | Syntax Description                                                                                                    | Examples                                                                              |
|----------------------------------------------------------------|----------------------------------------------------------------------------------------------------|---------------------------------------------------------------------------------------|
| service auth <i>num</i> enable {true   false}                  |                                                                                                    |                                                                                       |
| Enables or disables the auth service running on the DPE.       | <ul> <li>num—Identifies the auth service, which is always 1.</li> <li>By default, the auth service is enabled.</li> <li>true—Enables the auth service.</li> <li>false—Disables the auth service.</li> </ul>           | dpe# service auth 1 enabled true % OK (Requires DPE restart "# dpe reload")           |
| service auth <i>num</i> address <i>address</i>                 |                                                                                                    |                                                                                       |
| Sets the host address for the auth service running on the DPE. | num—Identifies the auth service, which is always 1.  address—Identifies the host address for the auth service running on the DPE.  By default, the host address for the auth service running on the DPE is 127.0.0.1. | dpe# service auth 1 host address 127.0.0.1 % OK (Requires DPE restart "# dpe reload") |

| Command Usage                                                  |                                                                                                    | Syntax Description                                                                                                    | Examples                                                                                |
|----------------------------------------------------------------|----------------------------------------------------------------------------------------------------|----------------------------------------------------------------------------------------------------|-----------------------------------------------------------------------------------------|
| service auth <i>num</i> port                                   | port                                                                                                    |                                                                                                    |                                                                                         |
| communicates with<br>Extension Points. B<br>number, this comma | n which the auth service<br>the Cisco Access Registrar<br>y specifying a different port<br>and enables the DPE to prevent<br>olations among ports used by                                                                                                    | <ul> <li>num - Identifies the auth service, which is always 1.</li> <li>port - Identifies the port number that is to be used by the service.</li> <li>By default, the auth service</li> </ul> | dpe# service<br>auth 1 port<br>7551<br>% OK (Requires<br>DPE restart "#<br>dpe reload") |
|                                                                | is configured to listen on Port 7551.                                                                                                    |                                                                                                    |                                                                                         |
| service auth <i>num</i> ssl (                                  | enabled {true   false}                                                                                                    |                                                                                                    |                                                                                         |
| for the auth service                                           |                                                                                                    | <ul> <li>num - Identifies the auth service, which is always</li> <li>true - Enables SSL/TLS</li> </ul>                                                                                        | dpe# service auth 1 ssl enabled true % OK (Requires DPE restart "#                      |
| Note                                                           | The auth service will fail to start up if you do not configure the keystore file and the keystore passwords before restarting the DPE. For information on how to configure a keystore file and keystore passwords, see the Cisco Broadband Access Center Administrator's Guide, Release 3.6. | transport.  • false - Disables SSL/TLS transport. This is the default configuration for auth service.                                                                                         | dpe reload")                                                                            |